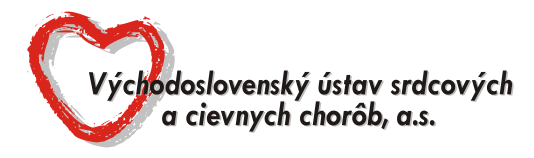

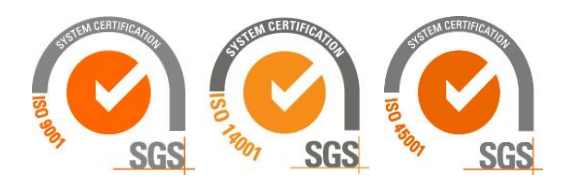

*P. O. Box 35, Ondavská 8, 040 11 Košice*

# **OZNÁMENIE O PRÍPRAVNEJ TRHOVEJ KONZULTÁCII**

V súlade s § 25 zákona č. 343/2015 Z.z. o verejnom obstarávaní a o zmene a doplnení niektorých zákonov v znení neskorších predpisov (ďalej len "ZoVO") oznamuje verejný obstarávateľ účastníkom trhu, že **v termíne od 01.12.2023** sa uskutočnia prípravné trhové konzultácie (ďalej len "PTK") za účelom stanovenia požiadaviek (transparentných) na predmet zákazky a predpokladanej hodnoty zákazky.

## Názov predmetu zákazky: **Špeciálny zdravotnícky materiál pre Kliniku srdcovej chirurgie so zameraním na chlopne**

Verejný obstarávateľ priamo požiadal o účasť v PTK hospodárske subjekty:

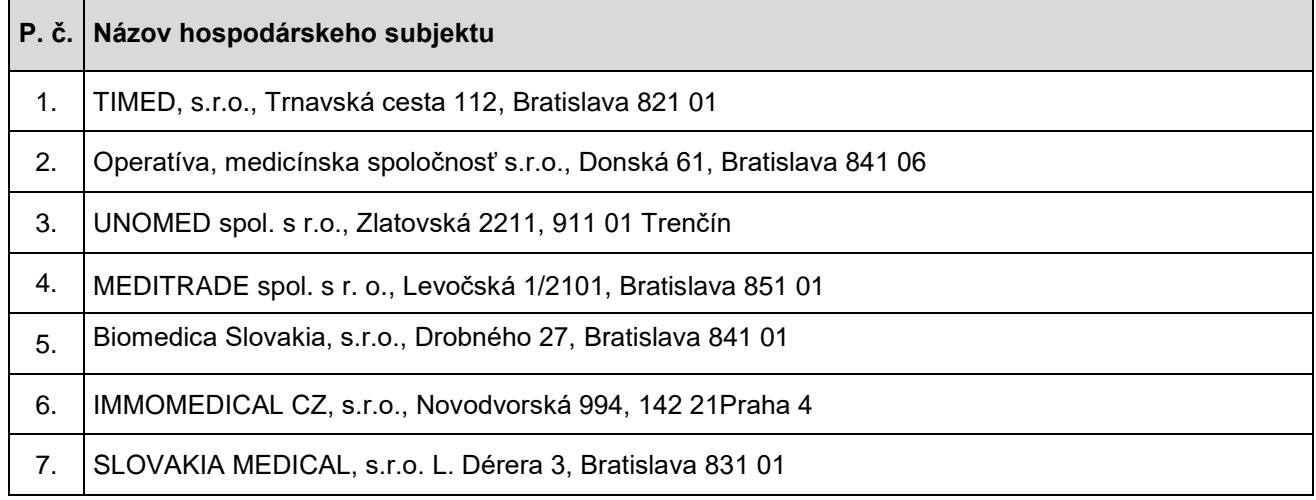

Verejný obstarávateľ si dovoľuje požiadať hospodárske subjekty o vyplnenie formulára PTK - Ponuka a formulára Príloha č.1, a následne **o ich elektronické doručenie prostredníctvom okna "Ponuky a žiadosti" v sw. JOSEPHINE verejnému obstarávateľovi.**

**Pôvodná lehota na predkladanie ponúk v rámci PTK je do 08.12.2023 do 14:00 hod.**

**Nová lehota na predkladanie ponúk v rámci PTK je do 22.01.2024 do 09:00 hod.**

V prípade, ak Vám uvedený termín nevyhovuje, zašlite nám prosím prostredníctvom komunikačného rozhrania v sw. Josephine dôvod a návrh vhodného termínu.

### **Ponuka musí obsahovať**:

1) Vyplnený, podpísaný a naskenovaný formulár PTK - Ponuka

2) Vyplnený, podpísaný a naskenovaný formulár Príloha č.1 – Špecifikácia predmetu zákazky (pre príslušnú časť, do ktorej uchádzač predkladá svoju ponuku)

3) Vyplnený, podpísaný a naskenovaný formulár Príloha č.2 – Kalkulácia ceny – Štruktúrovaný rozpočet ceny (pre príslušnú časť, do ktorej uchádzač predkladá svoju ponuku)

4) Vyplnený, podpísaný a naskenovaný formulár Príloha č.3 – Sortiment ponúkaného tovaru (pre príslušnú časť, do ktorej uchádzač predkladá svoju ponuku)

5) Prospektový materiál (pre príslušnú časť, do ktorej uchádzač predkladá svoju ponuku)

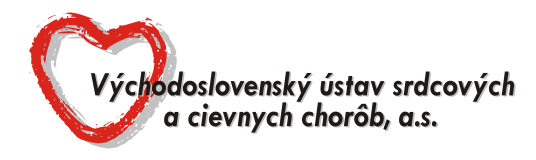

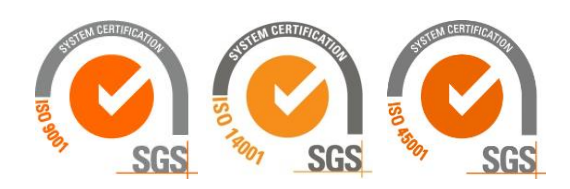

*P. O. Box 35, Ondavská 8, 040 11 Košice*

### **Vyhodnotenie predložených ponúk**

Po uplynutí lehoty na predkladanie ponúk pristúpi verejný obstarávateľ k vyhodnoteniu predložených ponúk. Po ukončení vyhodnotenia verejný obstarávateľ zverejni v sw. Josephine dokument Vyhodnotenie prípravnej trhovej konzultácie.

#### **Prílohy tohto oznámenia**:

1) formulár **PTK – Ponuka**, ktorého hárky pozostávajú z jednotlivých príloh (č. 1 až č. 3) pre každú časť predmetu zákazky samostatne.

#### **Poznámka:**

1. V prípade záujmu o účasť v PTK, predkladajte ponuky prostredníctvom okna "Ponuky a žiadosti" v sw. JOSEPHINE.

2. V prípade záujmu o poskytnutie informácií vymenených v súvislosti s účasťou záujemcov, uchádzačov alebo hospodárskych subjektov v príslušnej PTK, kontaktujte verejného obstarávateľa prostredníctvom komunikačného rozhrania v sw. JOSEPHINE. Zároveň sú tieto informácie k dispozícií na stiahnutie v okne "Prehľad" v sw. JOSEPHINE.

3. Verejný obstarávateľ odporúča záujemcom, uchádzačom alebo hospodárskym subjektom, ktorí chcú byť informovaní prostredníctvom notifikačných e-mailov o prípadných aktualizáciách a informáciách týkajúcich sa konkrétnej PTK, aby v danej PTK zaklikli tlačidlo "ZAUJÍMA MA TO" (v pravej hornej časti obrazovky).